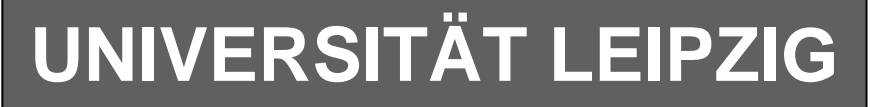

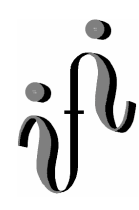

#### **Institut für Informatik**

Studentenmitteilung

**2. Semester - SS 2003**

Abt. Technische Informatik *Gerätebeauftragter*  Dr. rer.nat. Hans-Joachim Lieske Tel.: [49]-0341-97 32213 Zimmer: HG 02-37 e-mail: lieske@informatik.uni-leipzig.de www: http:/www.ti-leipzig.de/~lieske/ Sprechstunde:Mi.  $14^{00} - 15^{00}$  (Vorlesungszeit)

# **Aufgaben zu Übung Grundlagen der Technischen Informatik 2**

# **5. Aufgabenkomplex - 1. Aufgabe**

## **Entwurf eines 3 Bit Zählers (Gesamtpunktzahl=30 Punkte)**

Entwerfen Sie die Schaltung eines 3-Bit-Zählers mittels eines Mealy-Automaten. Es sind D-Flip-Flop und T-Flip-Flop zu verwenden. Eine Eingangsvariable E soll folgendes Schaltverhalten erzeugen:

 $E=0$ : Q=4,7,3,0,1,2,5  $E=1: Q=5,7,0,3,1,2,4$ 

Eine Ausgangsvariable A=1 soll anzeigen, wenn es sich bei Q um eine gerade Zahl handelt. Bei Q=0 soll A=0 sein. Eine weitere Ausgangsvariable N=1 soll anzeigen, dass der Ausgangswert  $Q=0$  ist.

Die Ausgänge sind Q=(Q<sub>2</sub>, Q<sub>1</sub>, Q<sub>0</sub>).

Bei jedem Taktimpuls Soll der Zähler um einen Wert weiterschalten. Der Anfangszustand sei:  $z=(z_2, z_1, z_0)=(0,0,0)$ 

#### **Aufgaben:**

- **1.** Bestimmen Sie die Zustände.4 Punkte **2.** Geben Sie das Übergangsdiagramm (Automatengraph) an.4 Punkte
- **3.** Erstellen Sie die Übergangs- und Funktionstabelle für die Realisation mit D-FlipFlops. 4 Punkte

- **4.** Geben Sie die Ansteuergleichungen und die Ausgangsgleichungen für die Realisation mit D-FlipFlops an. 4 Punkte
- **5.** Zeichnen Sie die entworfene Schaltung für die Realisation mit D-FlipFlops.3 Punkte
- **6.** Erstellen Sie die Übergangs- und Funktionstabelle für die Realisation mit T-FlipFlops. 4 Punkte
- **7.** Geben Sie die Ansteuergleichungen und die Ausgangsgleichungen für die Realisation mit T-FlipFlops an.4 Punkte
- **8.** Zeichnen Sie die entworfene Schaltung für die Realisation mit T-FlipFlops.3 Punkte

#### **Bemerkungen:**

**Es sind nur Flip-Flops, AND- OR- und NOT-Gatter zu verwenden. Die Gatter können beliebig viele Eingänge haben.** 

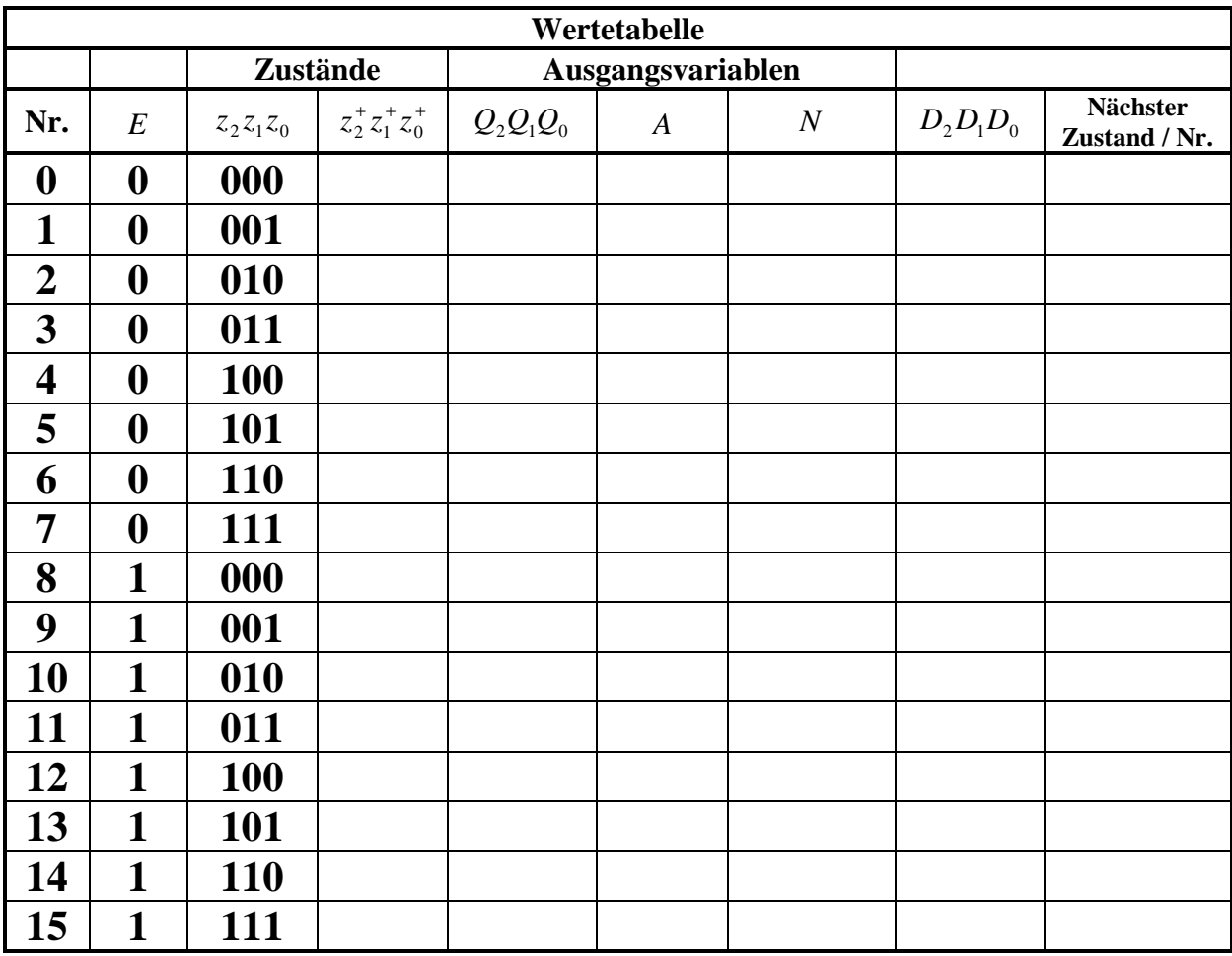

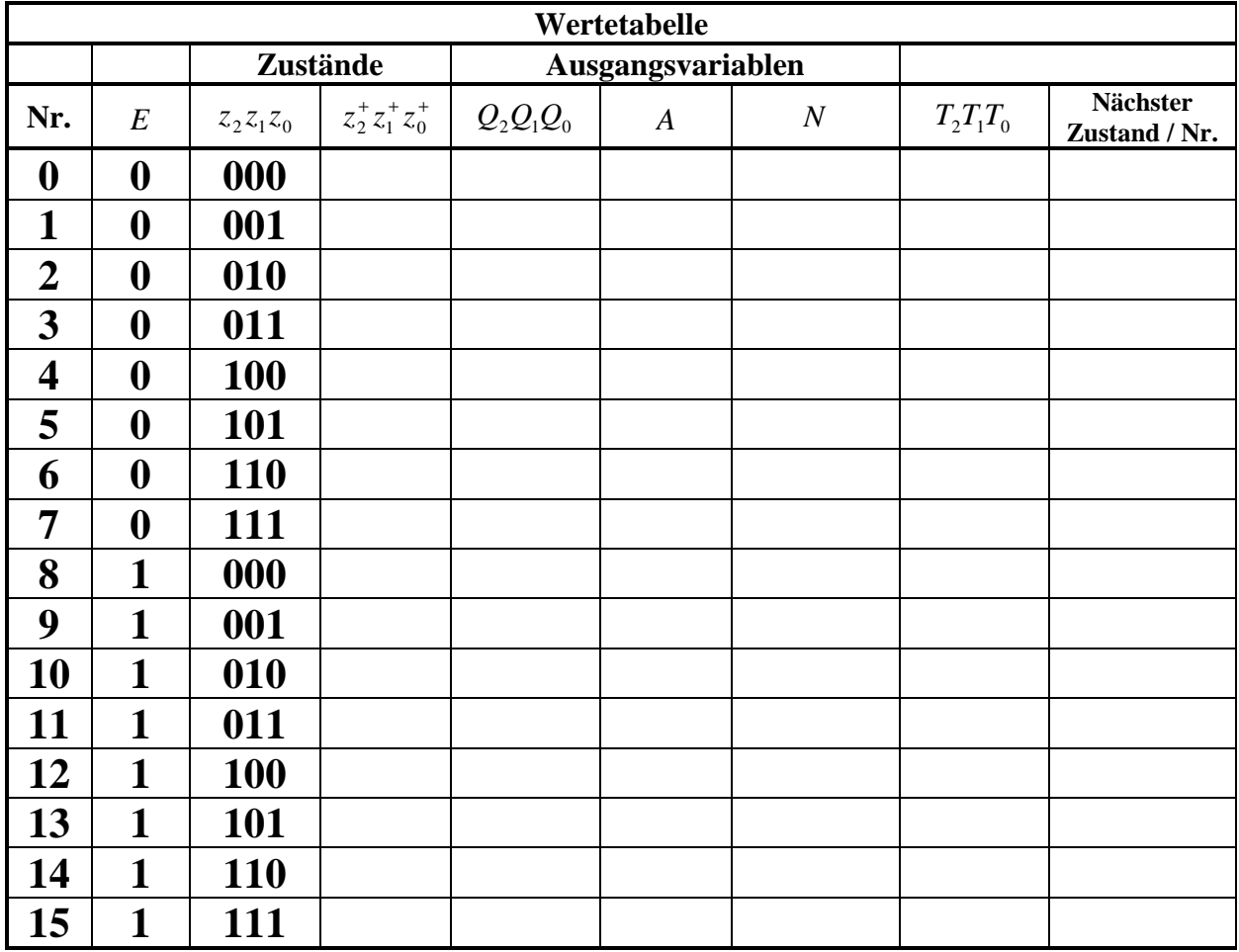

$$
\left(\begin{matrix} \cdot & \cdot & \cdot \\ \cdot & \cdot & \cdot \\ \cdot & \cdot & \cdot \end{matrix}\right) \xrightarrow{E/Q, A, N}
$$

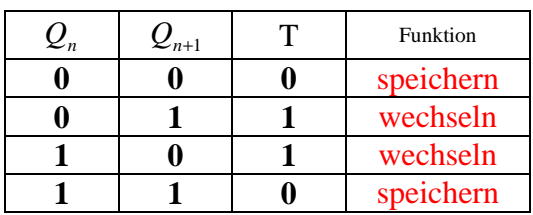

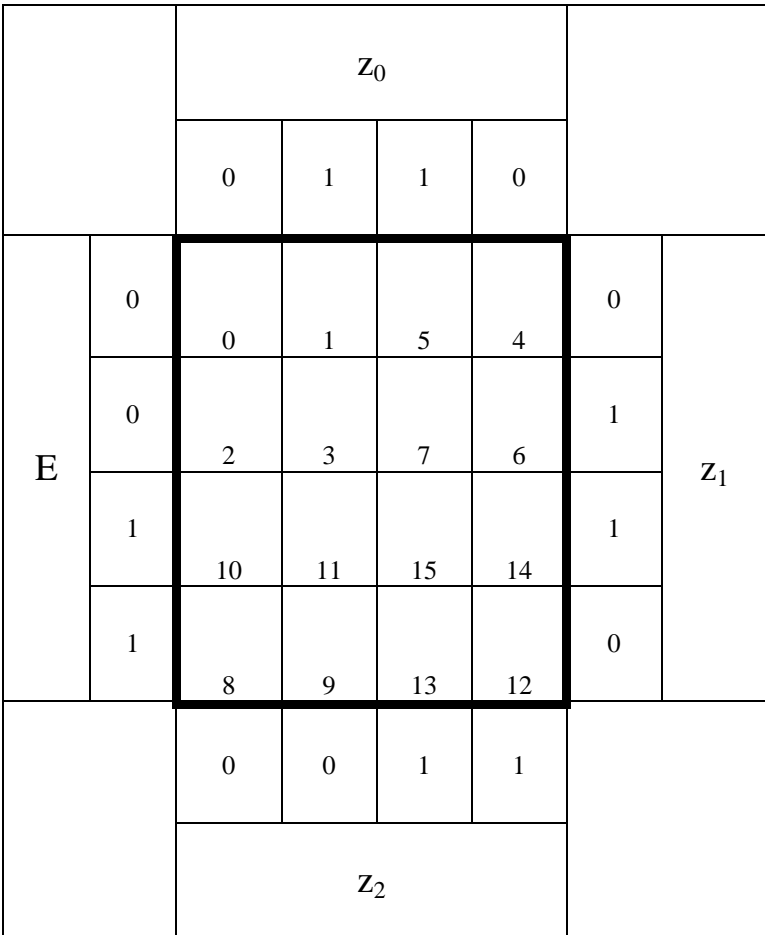

# **Lösung:**

**5. Aufgabenkomplex - 1. Aufgabe** 

 **Entwurf eines 3 Bit Zählers** 

### **Aufgaben:**

**Das Problem kann durch viele verschiedene Varianten gelöst werden. Hier zwei davon.** 

#### **Erste Variante (nur angerissen.):**

**1.** Bestimmen Sie die Zustände.

**Man setzt die Zustände gemäß einem der Ergebnisse Q, (hier nach Q(E=0)) und bestimmt Q(E=1) sowie A und N mittels der Logik. Dies macht man meist, wenn man nur einen definierte Reihenfolge oder –Ring von Zuständen hat. Man hat dann die einfachste logische Funktion von Q.** 

**Am einfachsten ist es die Flipflops die Zustände z von 0 … 6 durchzählen zu lassen und die Ergebnisse von Q, A und N mittels der Logik errechnen zu lassen (Variante 2).** 

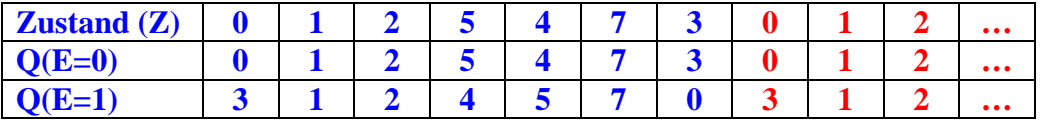

**Für Q=0 sind die Ergebnisse gleich der Zustände. Für Q=1 muß eine entsprechende Logik die entsprechende Reihenfolge herstellen.** 

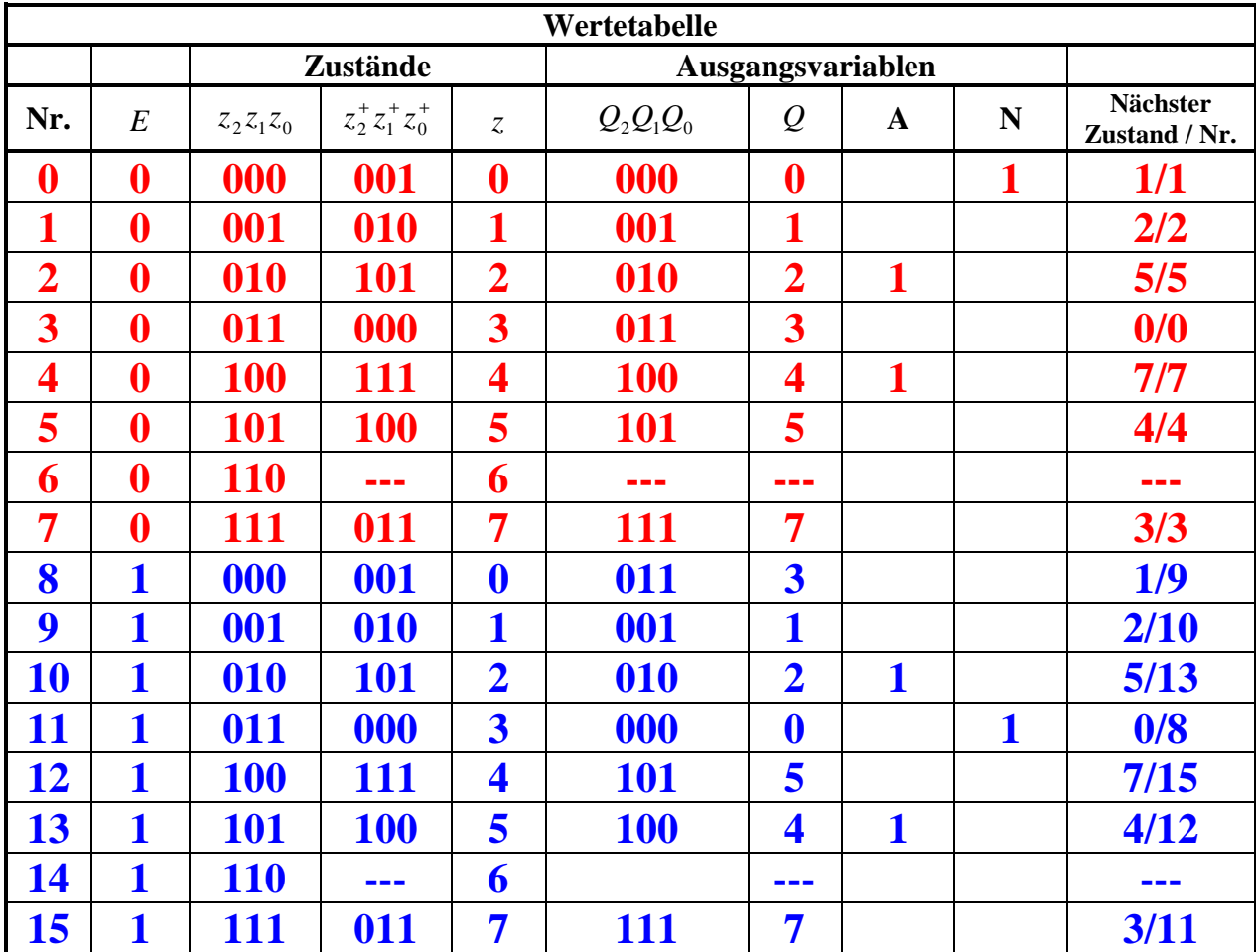

**Zweite Variante Variante (voll):** 

 **1.** Bestimmen Sie die Zustände.

**Da hier der Zustand 8 nicht genutzt wird Kann man die Minterme 7 und 15 als don't care Terme in den KV-Diagrammen ansehen. Es wurde hier jedoch keine derartige Minimierung vorgesehen, da in der Aufgabenstellung nicht gefordert. Don't care ergebnisse werden aber als richtig bewertet.** 

**Am einfachsten ist es die Flipflops die Zustände z von 0 … 6 durchzählen zu lassen und die Ergebnisse von Q, A und N mittels der Logik errechnen zu lassen (Variante 2).** 

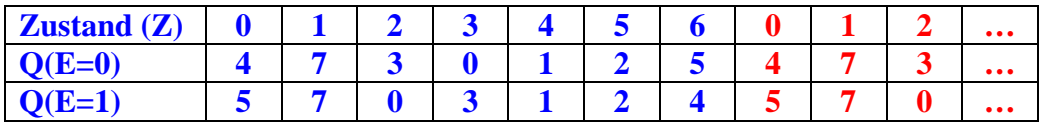

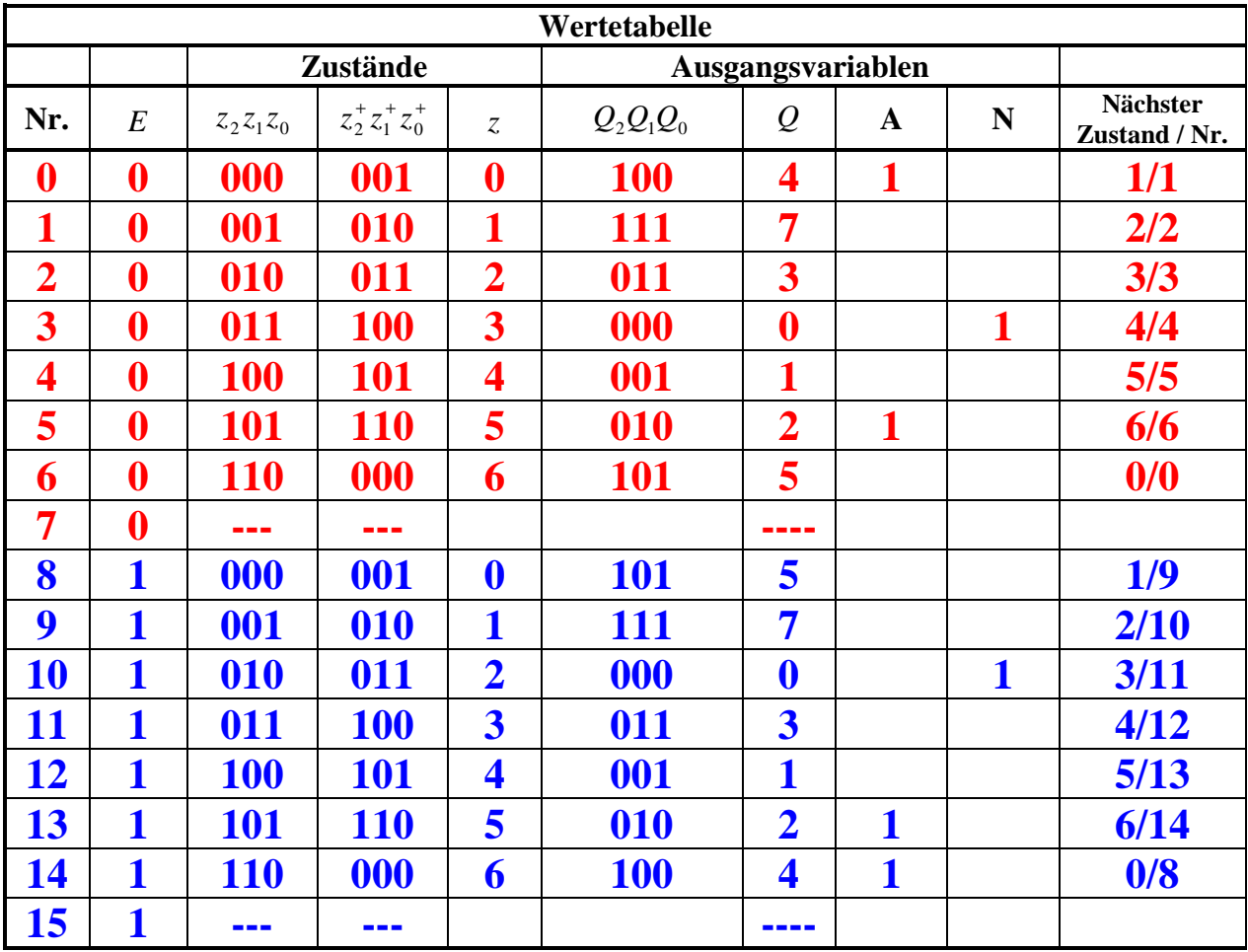

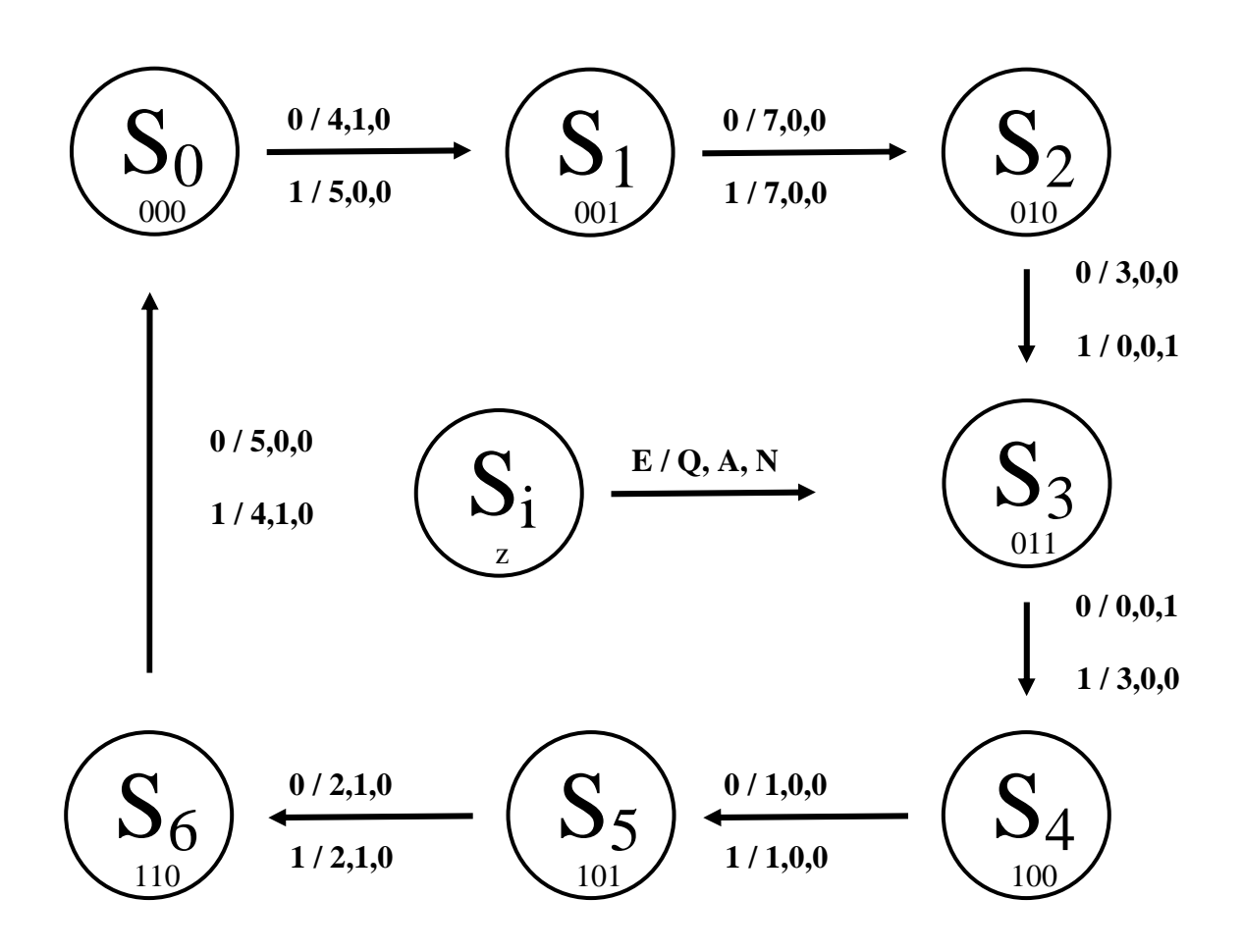

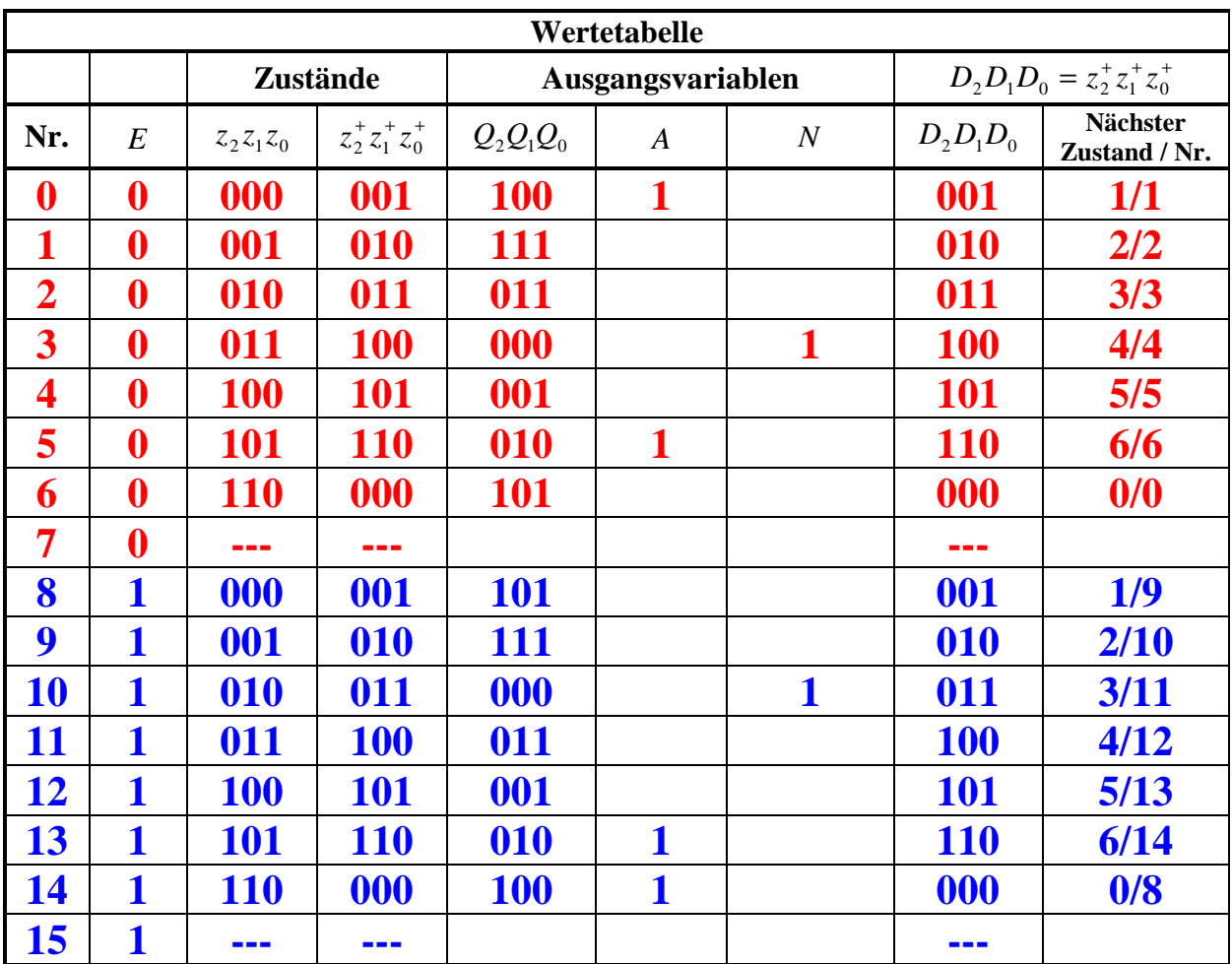

**4.** Geben Sie die Ansteuergleichungen und die Ausgangsgleichungen für die Realisation mit D-FlipFlops an.

Da die Ausgangsgleichungen für Q, A und N nur vom derzeitigen Zustand und der Eingabe abhängig sind, gelten sie für beide FF-Typen.

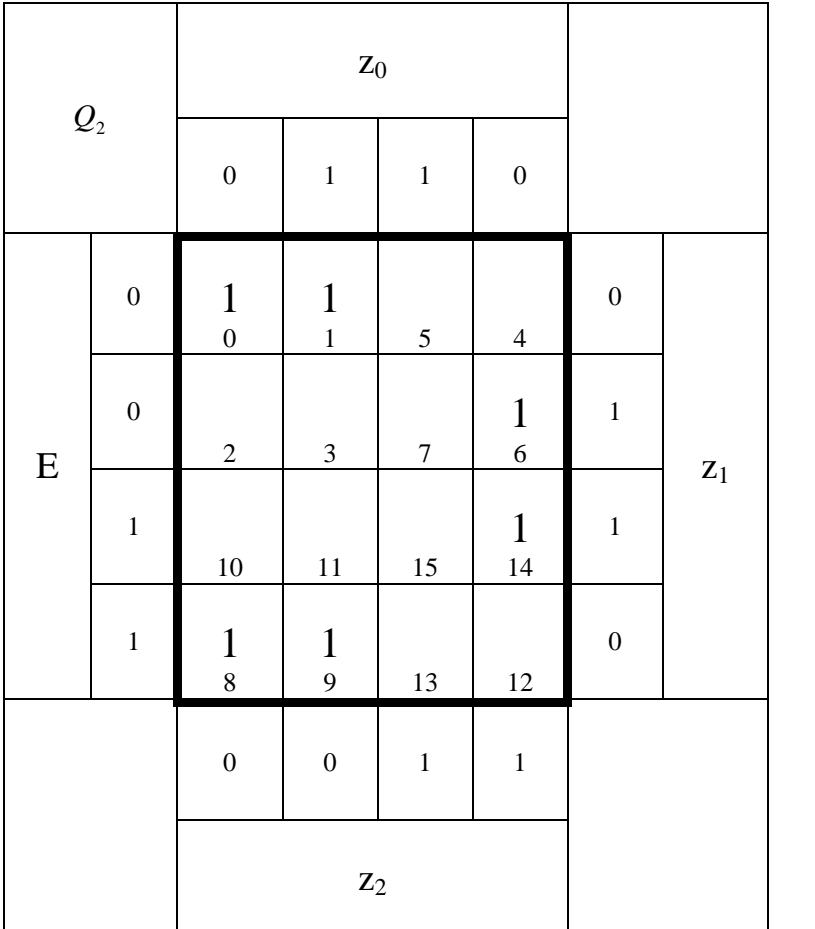

 $Q_2 = \bar{z}_2 \bar{z}_1 \vee z_2 z_1 \bar{z}_0$ 

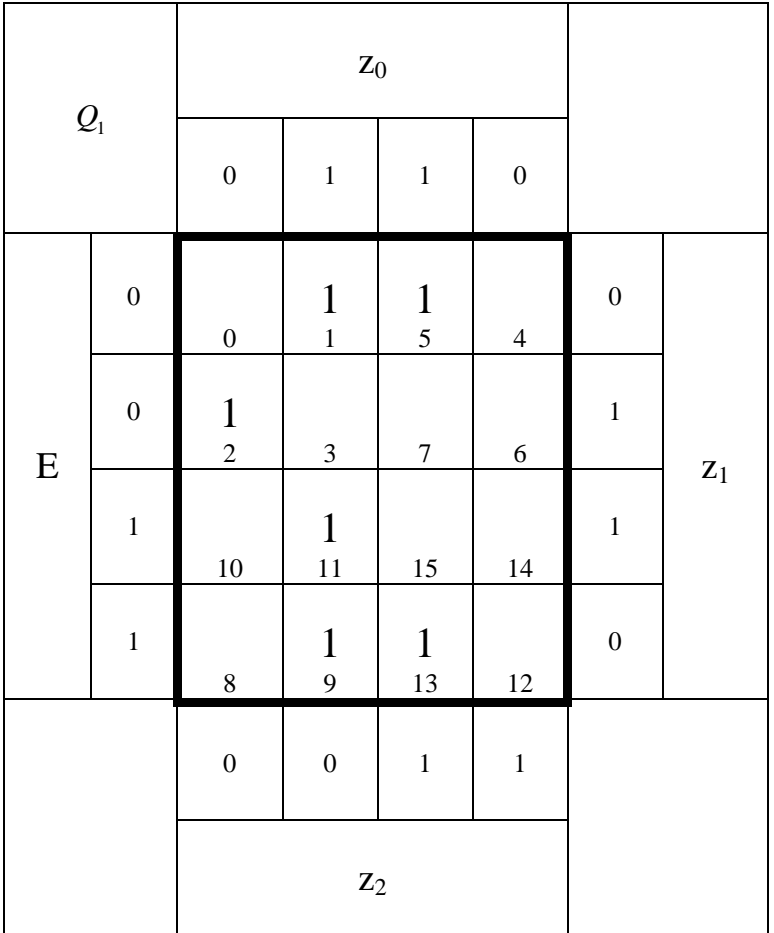

$$
Q_1 = \overline{z}_1 z_0 \vee E \overline{z}_2 z_0 \vee \overline{E} \overline{z}_2 z_1 \overline{z}_0
$$

 $Q_0 = \overline{z}_2 \overline{z}_1 z_0 \vee \overline{E} z_2 \overline{z}_0 \vee z_2 \overline{z}_1 \overline{z}_0 \vee E \overline{z}_2 \overline{z}_1 \vee E \overline{z}_2 z_0 \vee \overline{E} z_1 \overline{z}_0$ 

| $\mathcal{Q}_0$ |                  | $\mathbf{Z}_0$                |                                       |                  |                    |                  |                |
|-----------------|------------------|-------------------------------|---------------------------------------|------------------|--------------------|------------------|----------------|
|                 |                  | $\boldsymbol{0}$              | $\mathbf{1}$                          | $\,1$            | $\boldsymbol{0}$   |                  |                |
| ${\bf E}$       | $\boldsymbol{0}$ | $\boldsymbol{0}$              | $\begin{array}{c} 1 \\ 1 \end{array}$ | 5                | $\frac{1}{4}$      | $\boldsymbol{0}$ | $\mathbf{Z}_1$ |
|                 | $\boldsymbol{0}$ | $\frac{1}{2}$                 | $\overline{3}$                        | $\boldsymbol{7}$ | $\frac{1}{6}$      | $\mathbf 1$      |                |
|                 | $\mathbf{1}$     | $10\,$                        | $\mathbf 1$<br>11                     | 15               | $14\,$             | $\mathbf{1}$     |                |
|                 | $\,1$            | $\mathbf 1$<br>$\overline{8}$ | $\mathbf{1}$<br>$\overline{9}$        | 13               | $\mathbf{1}$<br>12 | $\boldsymbol{0}$ |                |
|                 |                  | $\boldsymbol{0}$              | $\boldsymbol{0}$                      | $\mathbf{1}$     | $\,1$              |                  |                |
|                 |                  | $\mathbf{Z}_2$                |                                       |                  |                    |                  |                |

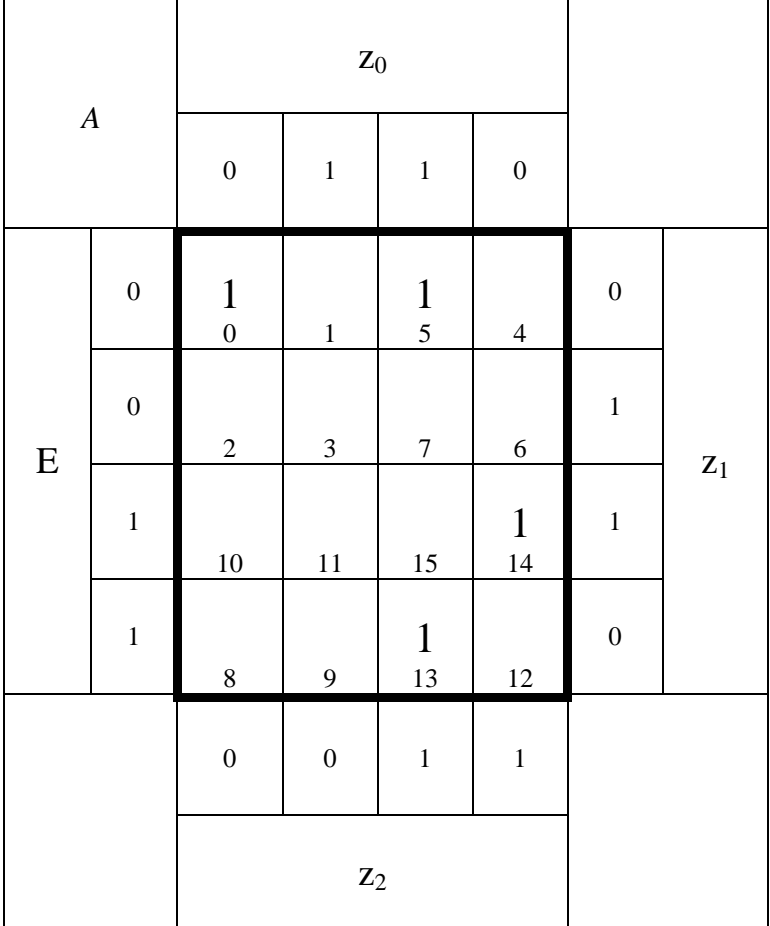

 $A = z_2 \overline{z}_1 z_0 \vee E z_2 z_1 \overline{z}_0 \vee \overline{E} \overline{z}_2 \overline{z}_1 \overline{z}_0$ 

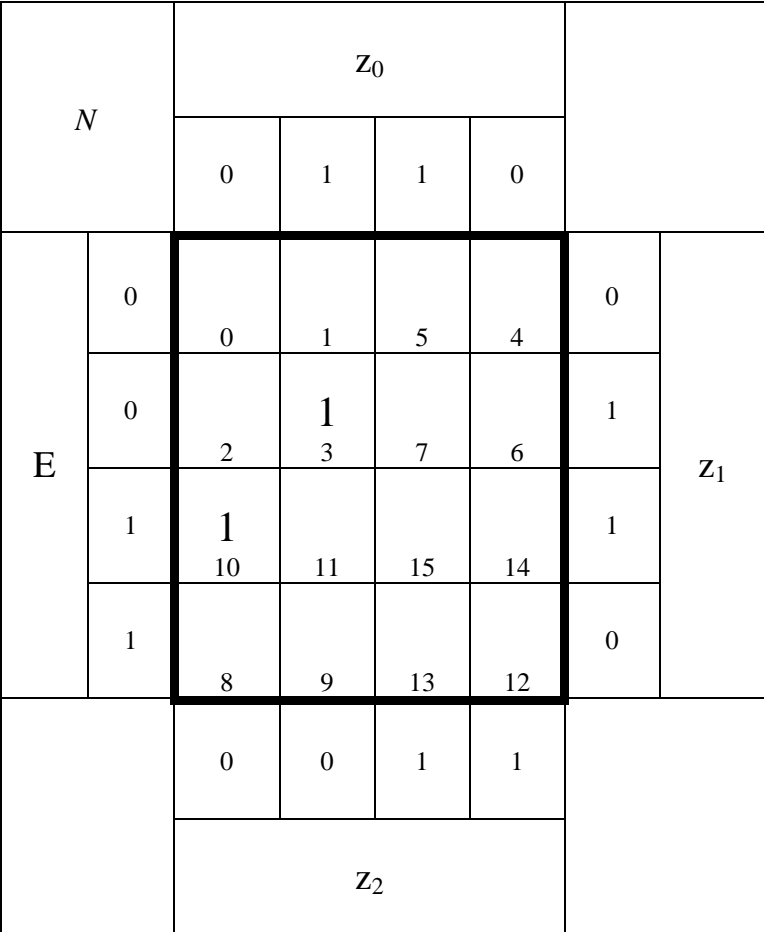

$$
N = E\overline{z}_2 z_1 \overline{z}_0 \vee \overline{E} \overline{z}_2 z_1 z_0
$$

Für das D-Flipflop gilt:

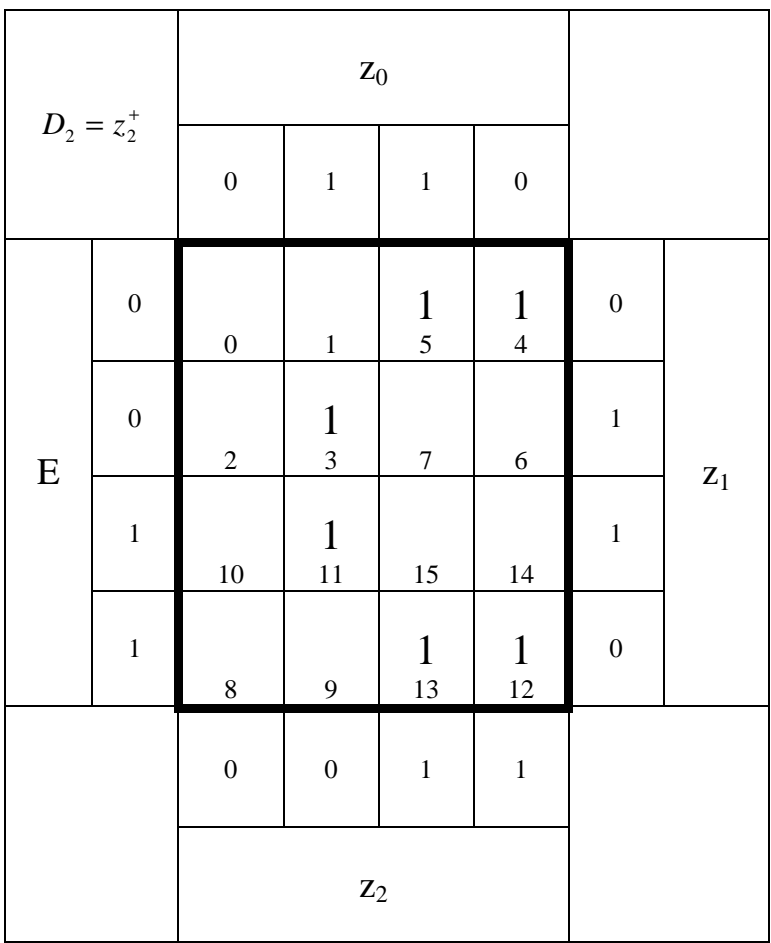

$$
D_2 = z_2^+ = z_2 \overline{z}_1 \vee \overline{z}_2 z_1 z_0
$$

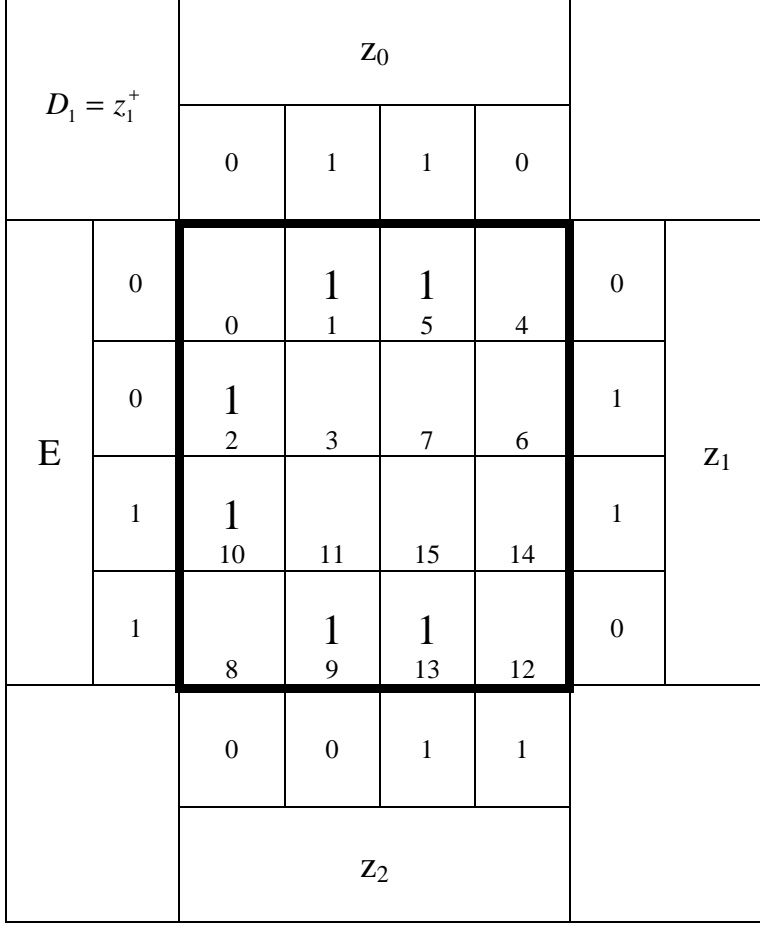

 $D_1 = z_1^+ = \overline{z}_1 z_0 \vee \overline{z}_2 z_1 \overline{z}_0$ 

 $D_0 = z_0^+ = \overline{z}_2 \overline{z}_0 \vee \overline{z}_1 \overline{z}_0$ 

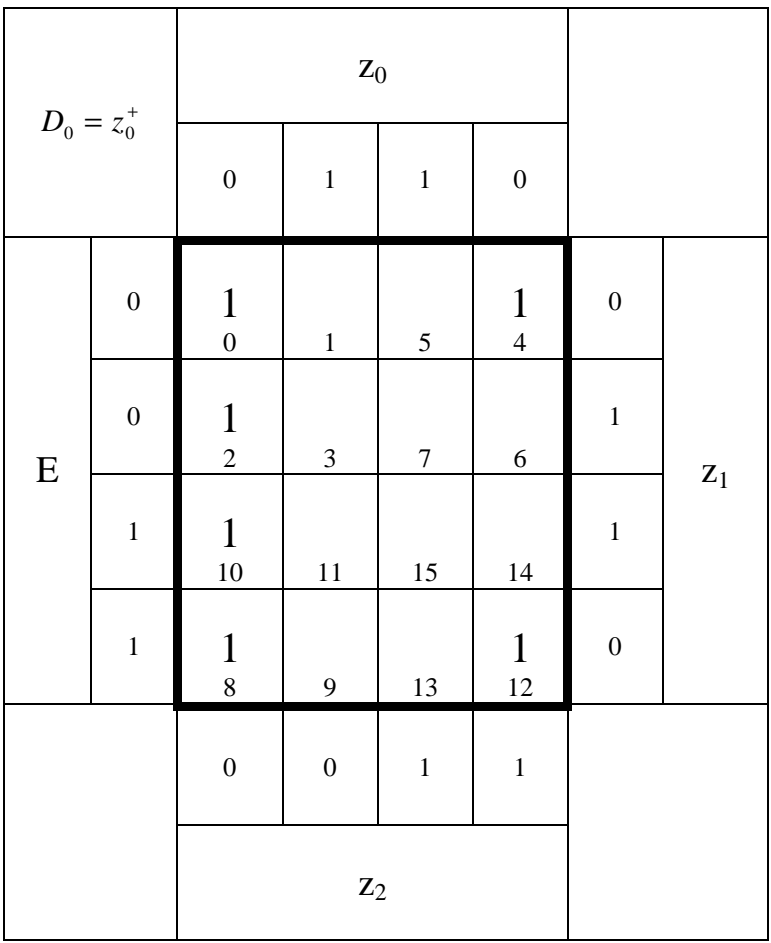

**5.** Zeichnen Sie die entworfene Schaltung für die Realisation mit D-FlipFlops.

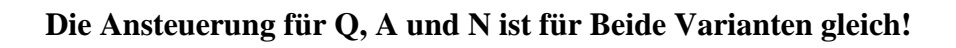

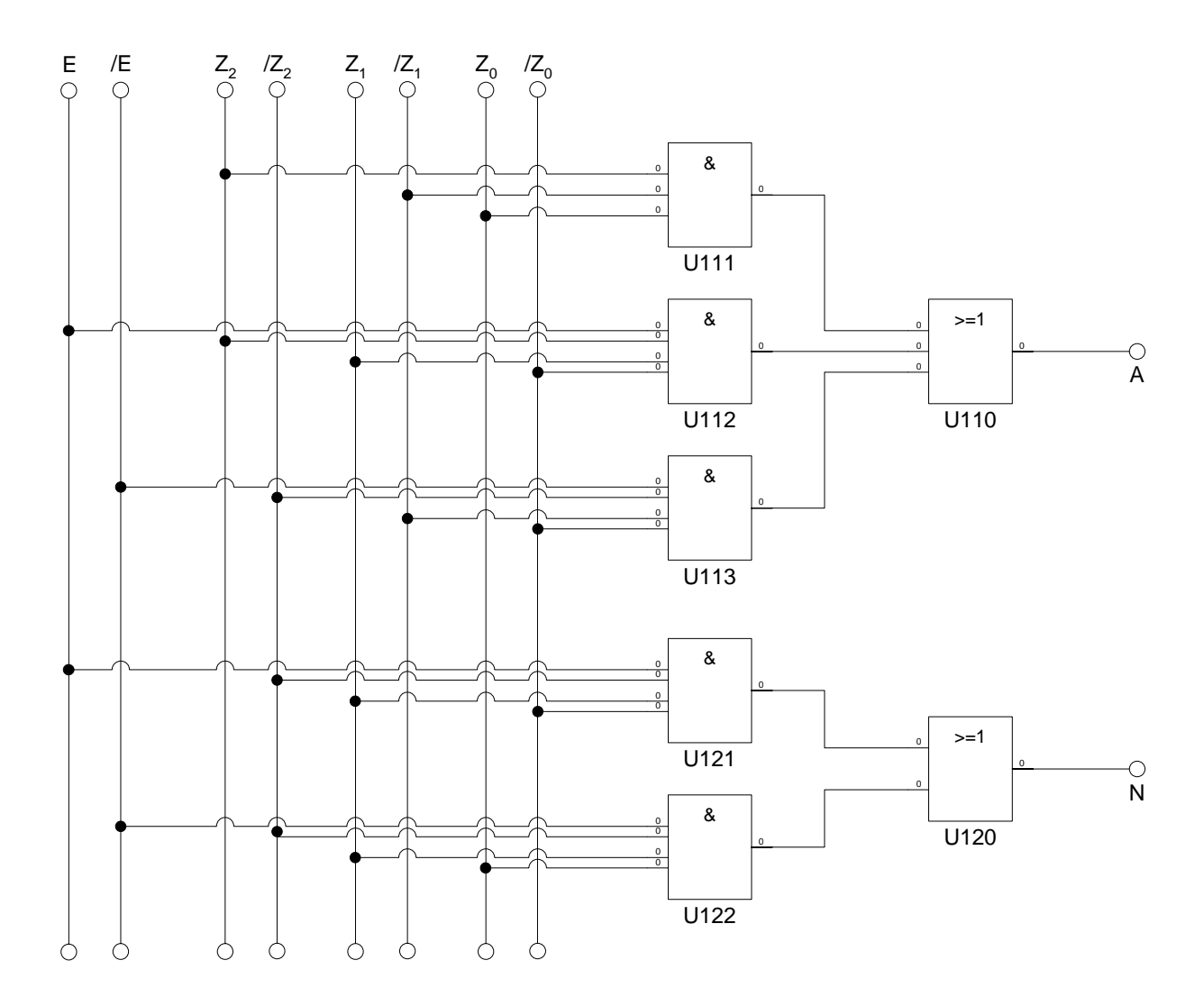

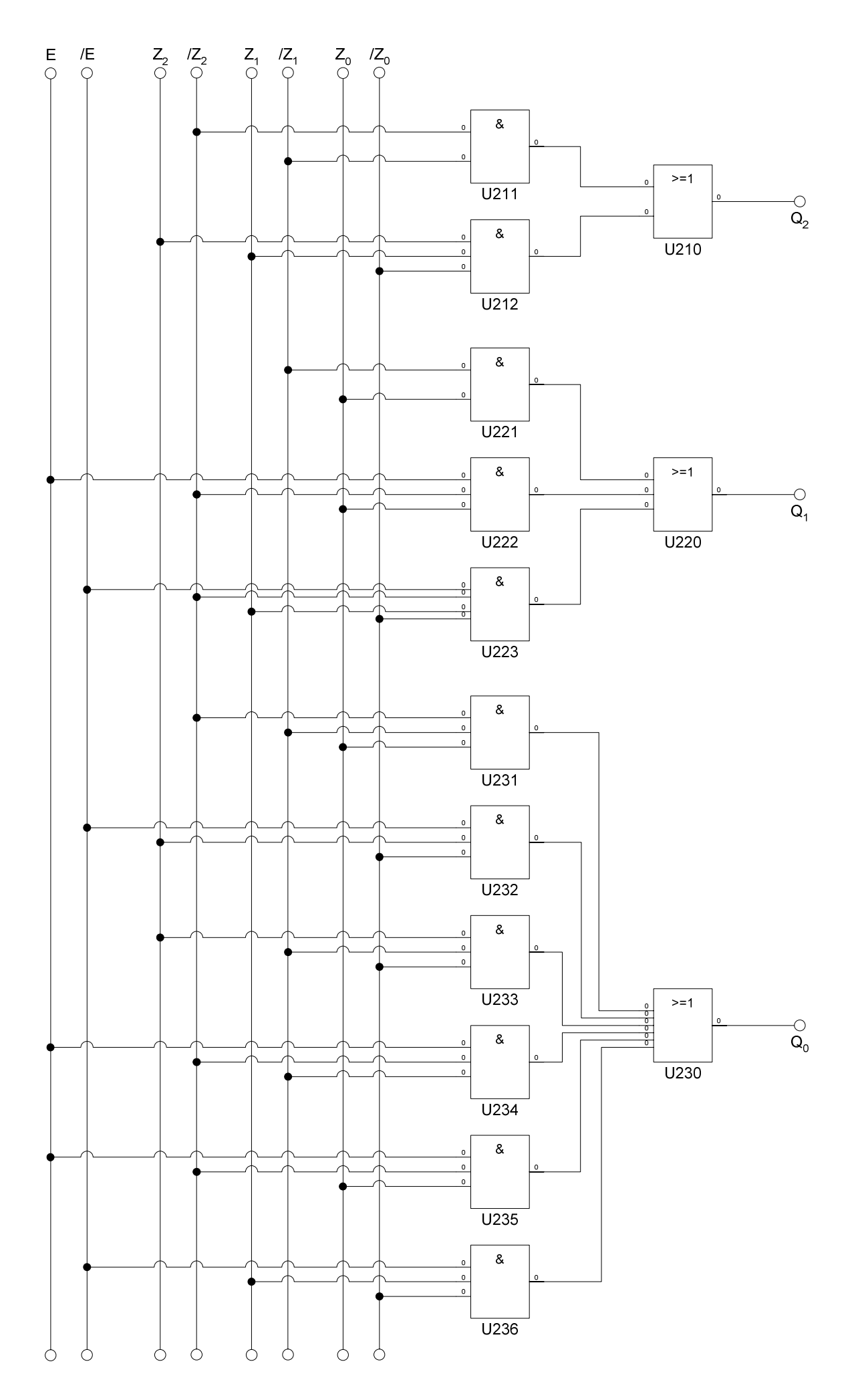

Word Datei: s-e05\_ss03-003 - Dr. H.-J. Lieske - 07 September 2000 - Seite 14

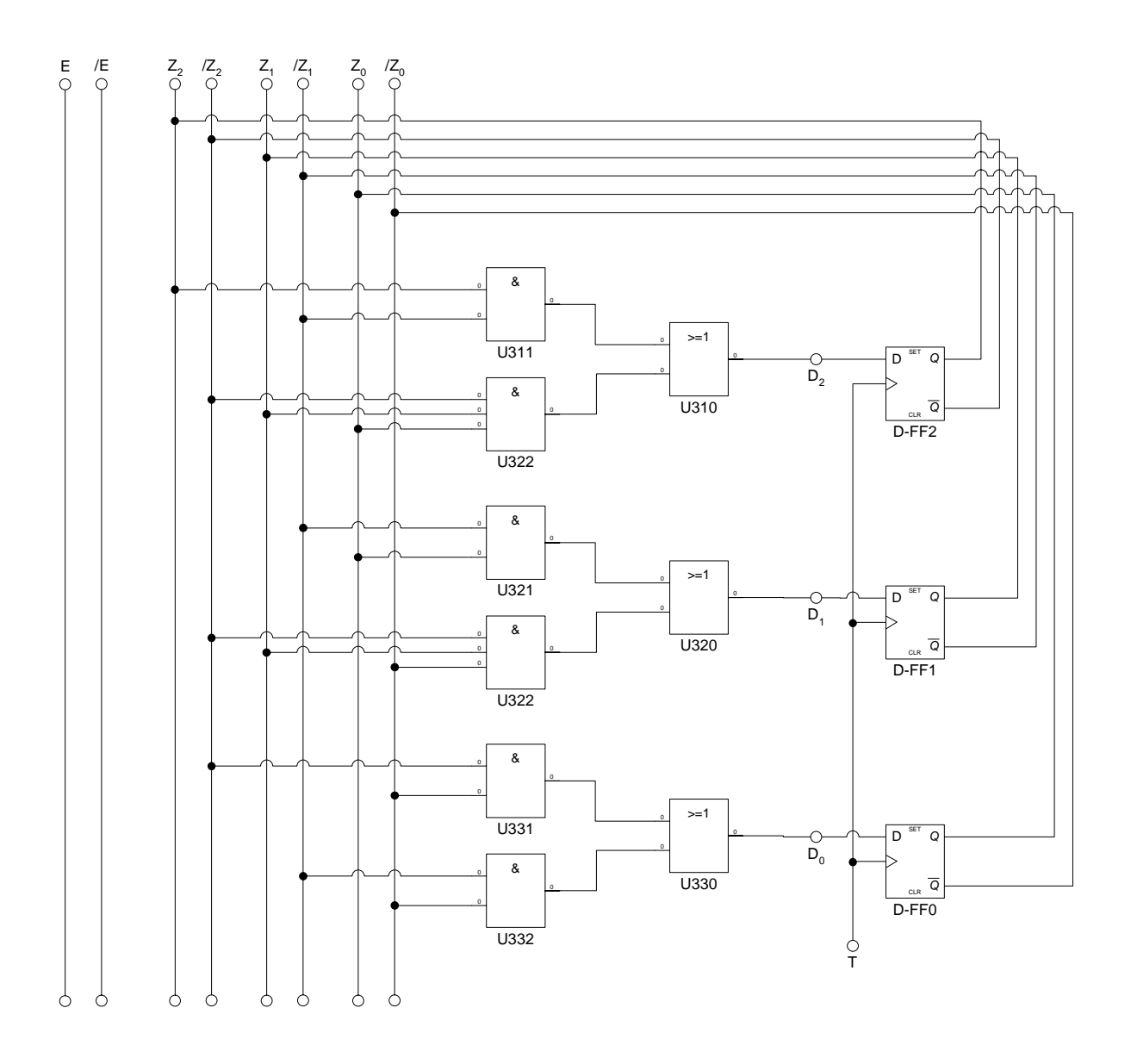

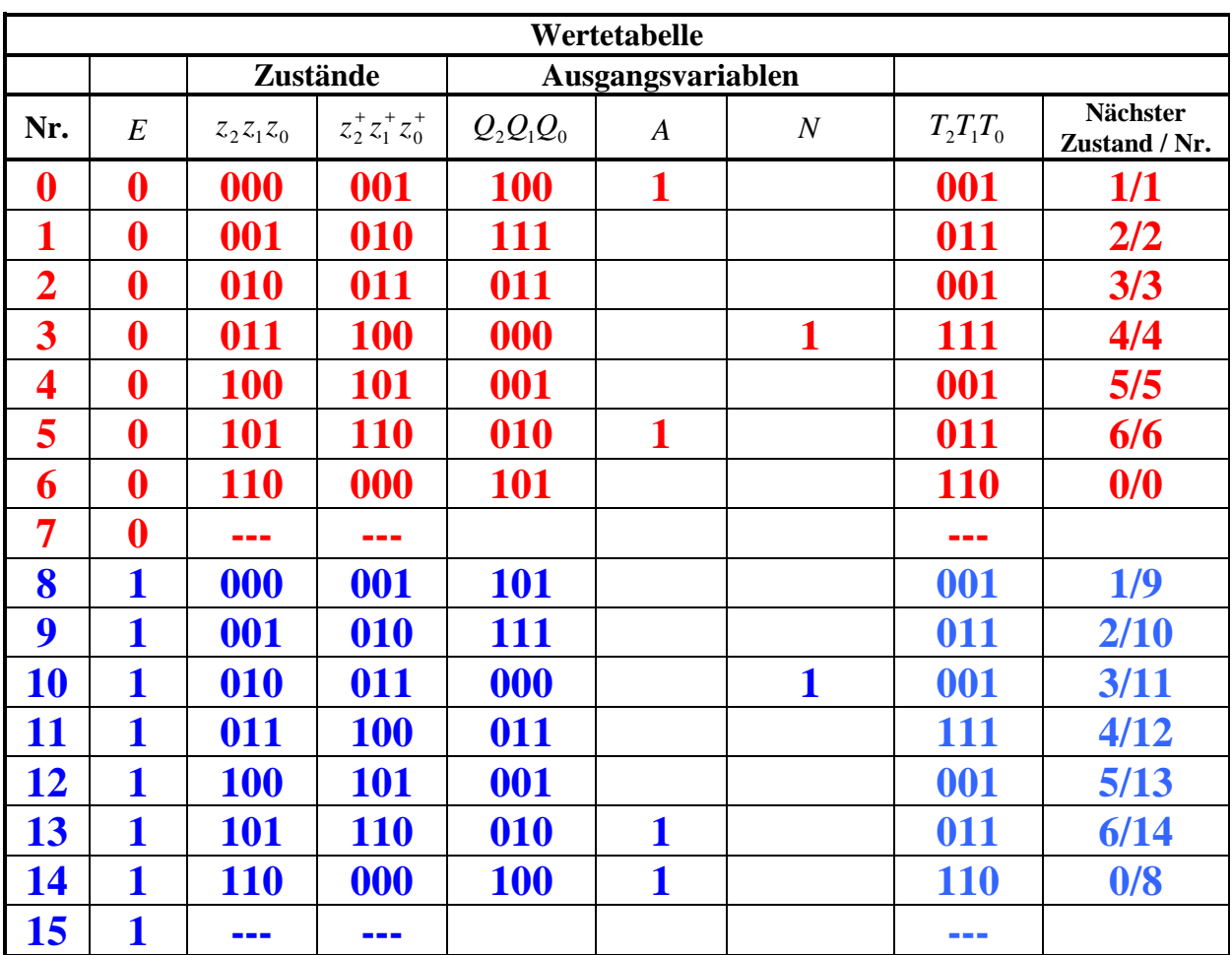

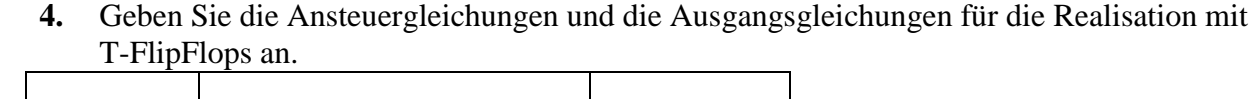

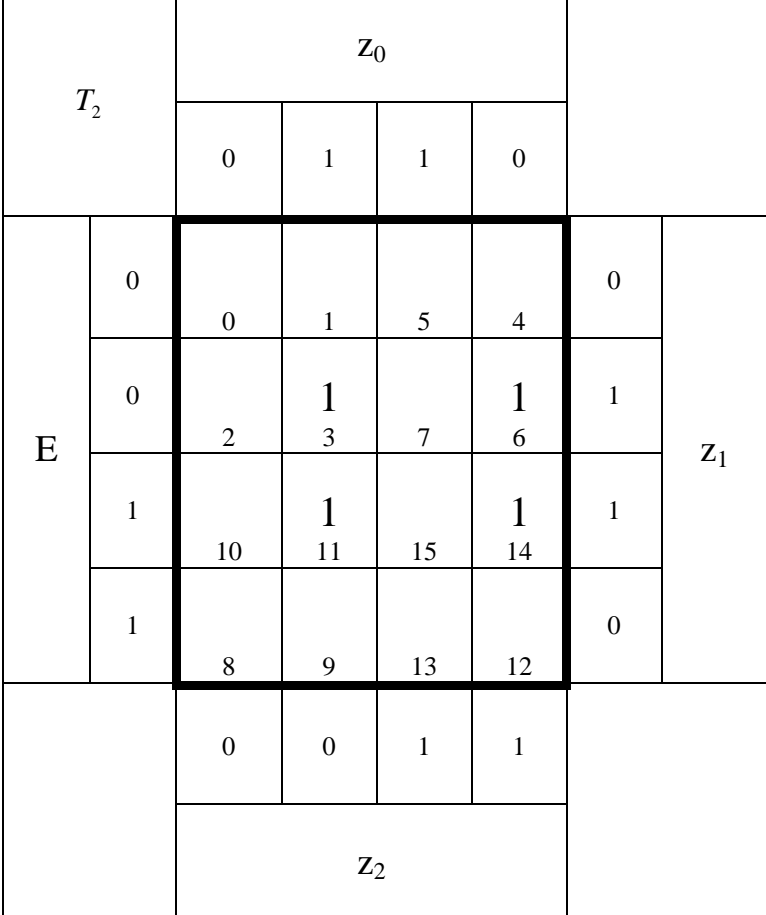

$$
T_2 = \overline{z}_2 z_1 z_0 \vee z_2 z_1 \overline{z}_0
$$

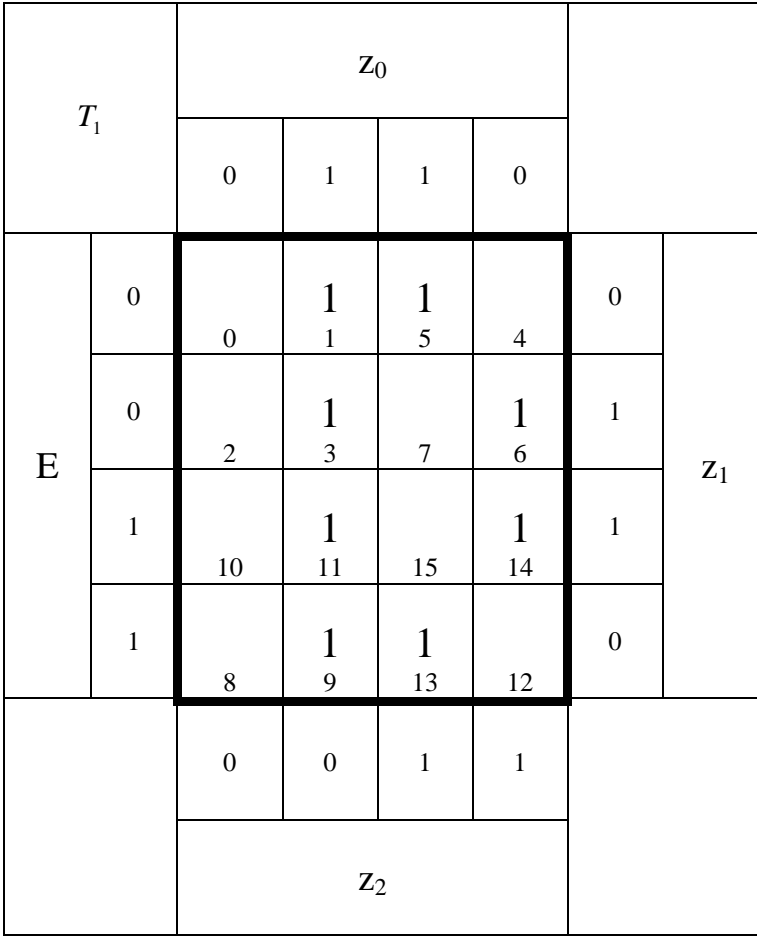

 $T_1 = \overline{z}_2 z_0 \vee \overline{z}_1 z_0 \vee z_2 z_1 \overline{z}_0$ 

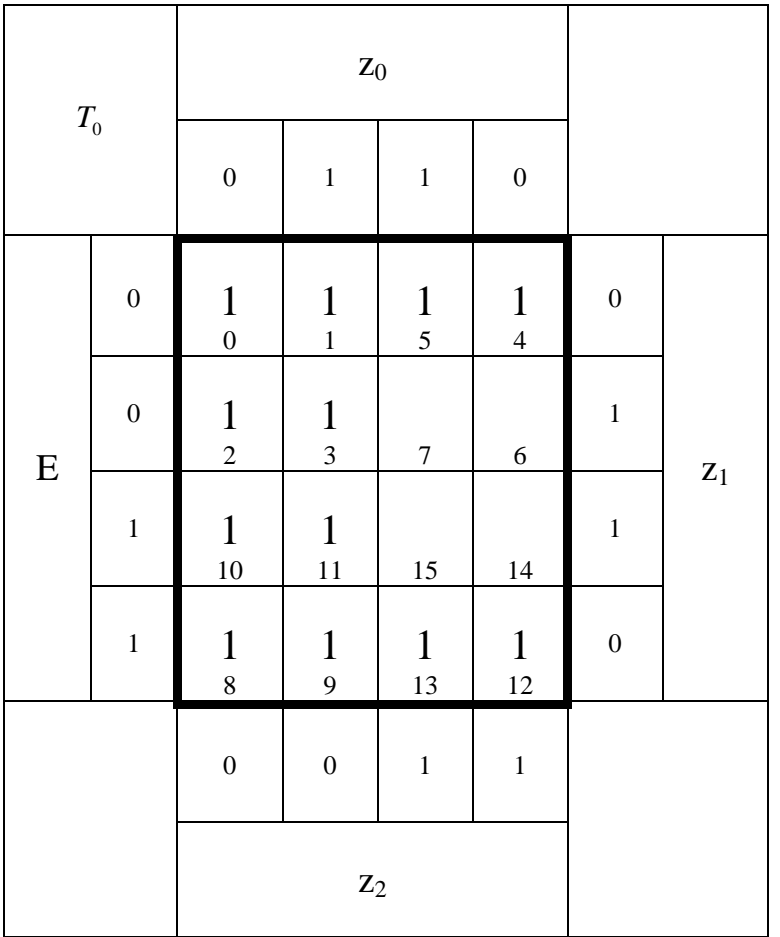

$$
T_0 = \overline{z}_2 \vee \overline{z}_1
$$

**5.** Zeichnen Sie die entworfene Schaltung für die Realisation mit T-FlipFlops.

**Die Ansteuerung für Q,A und N ist für Beide Varianten gleich!** 

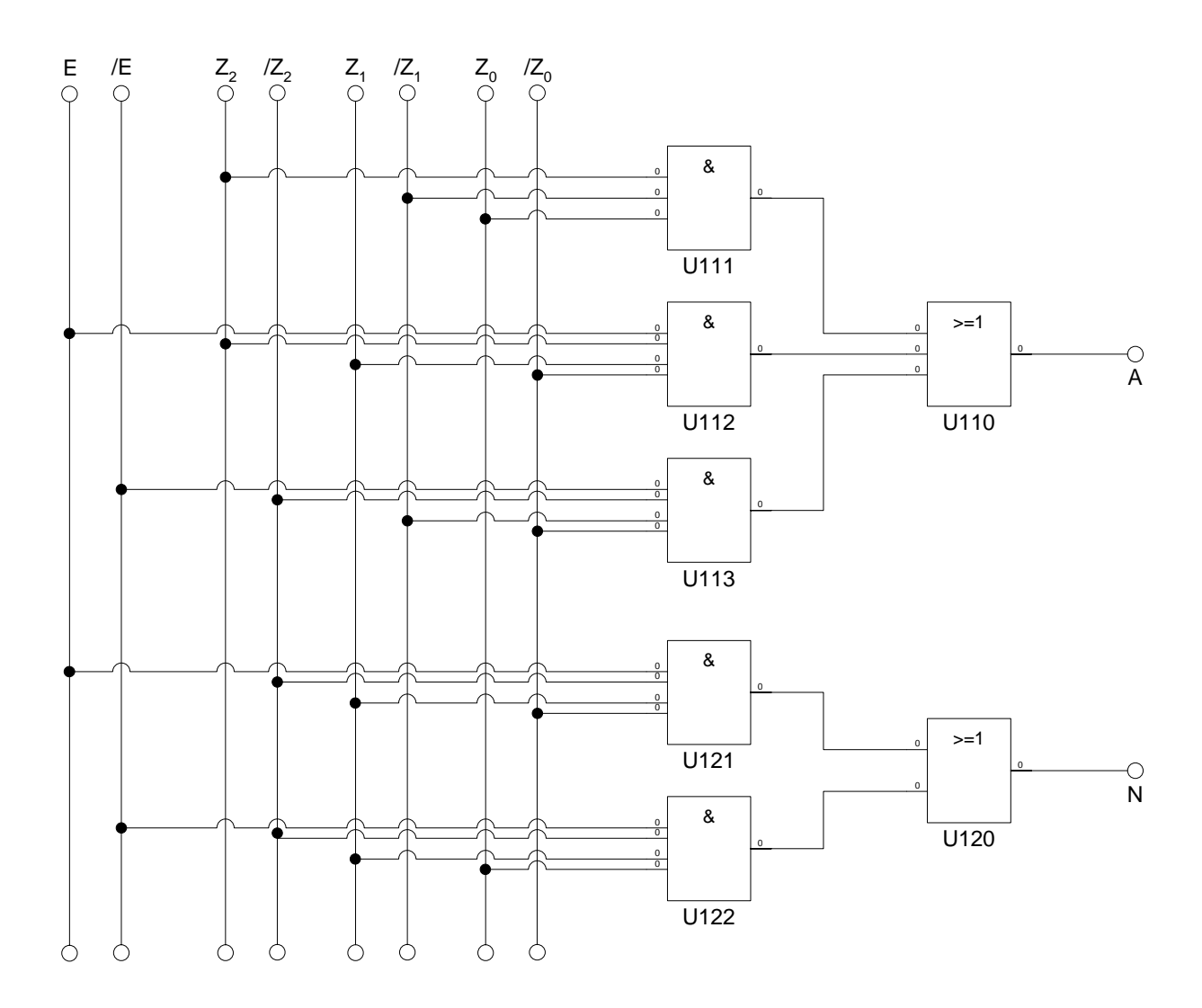

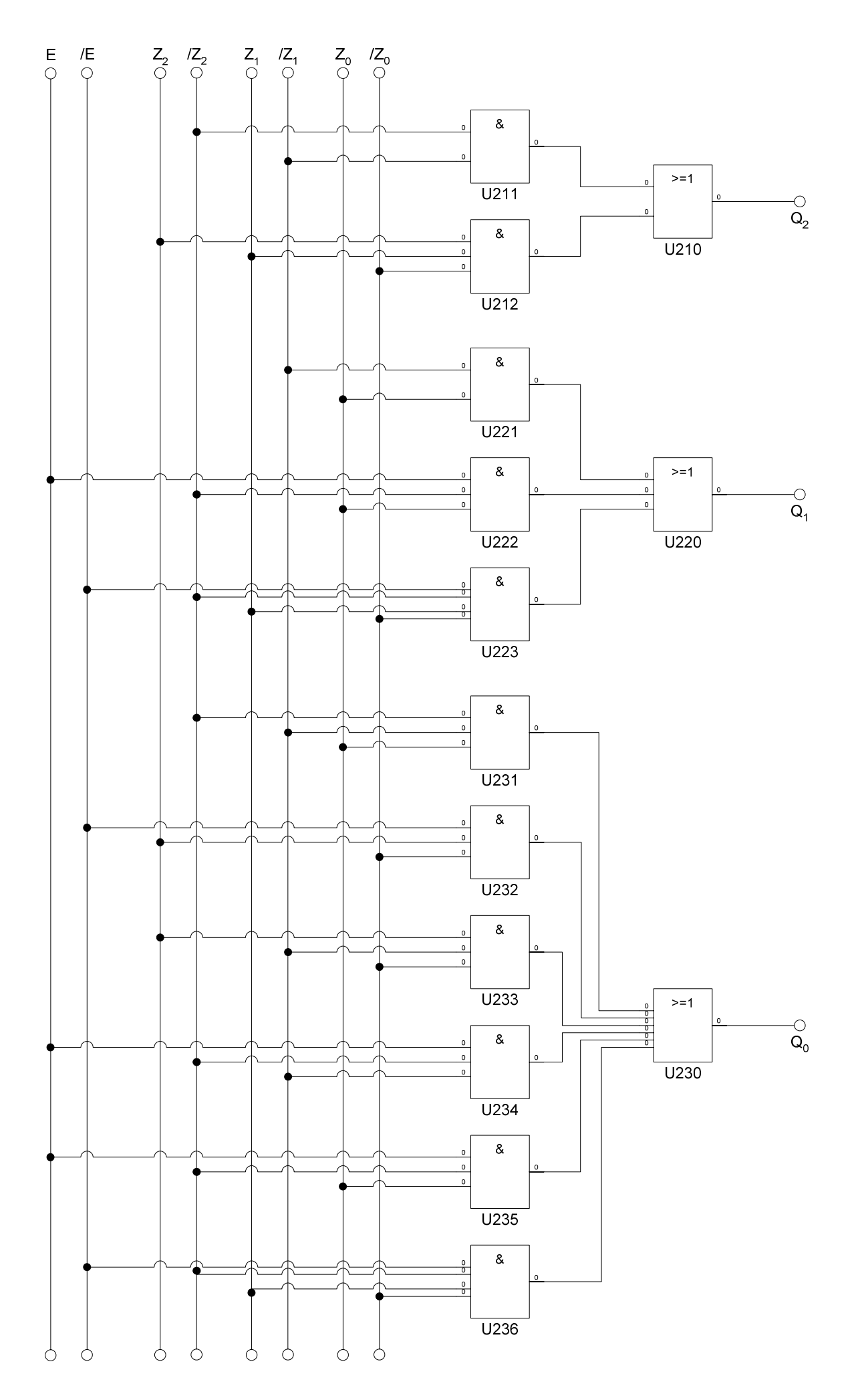

Word Datei: s-e05\_ss03-003 - Dr. H.-J. Lieske - 07 September 2000 - Seite 20

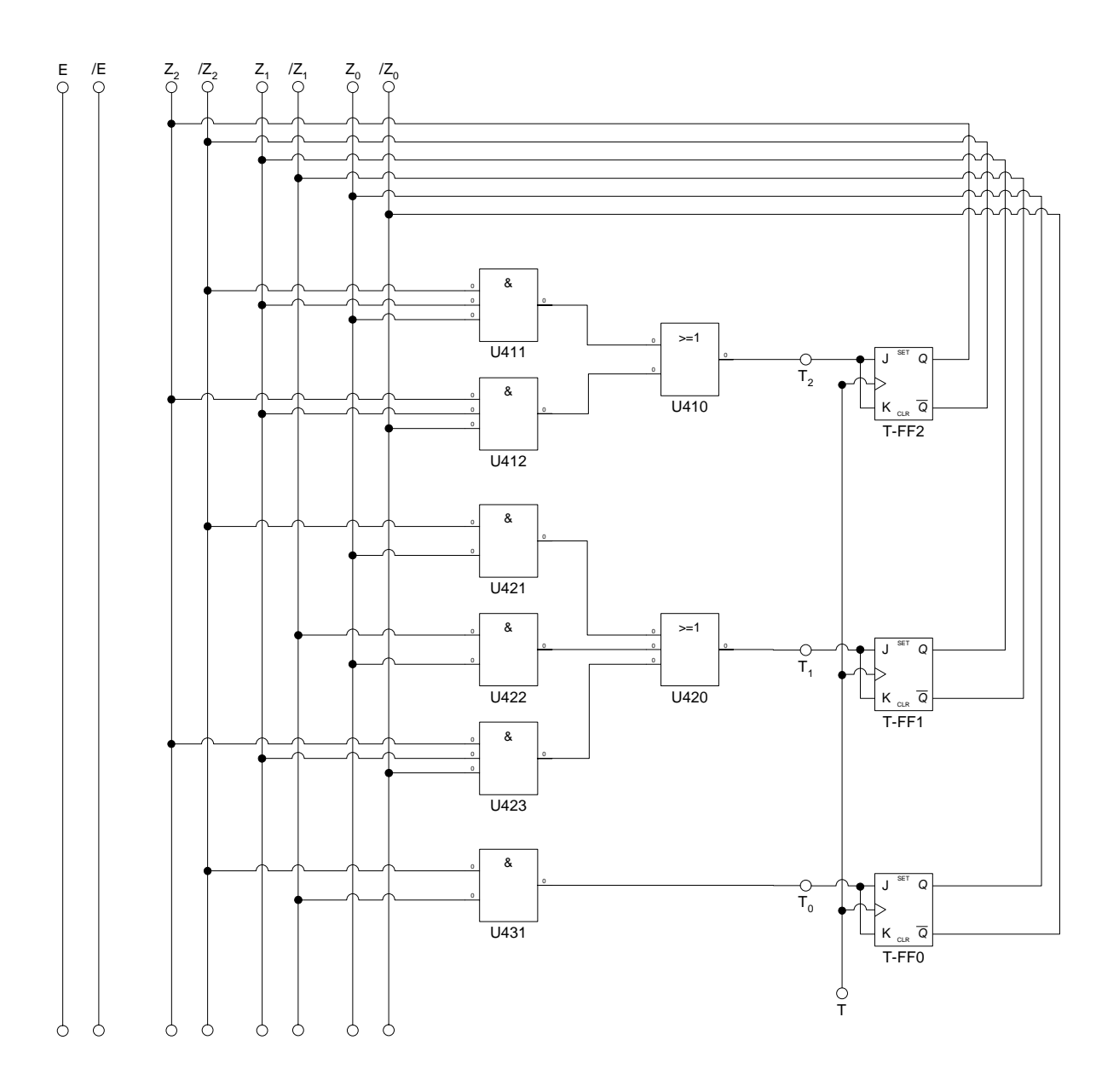